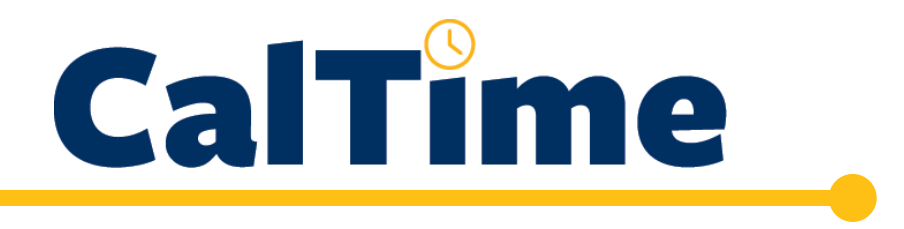

**Non-Exempt Employee-Initiated Reduction in Time (ERIT) Supplemental Guide** 

# **CalTime**

# **Non-Exempt Employee ERIT Supplemental Guide**

# **Table of Contents**

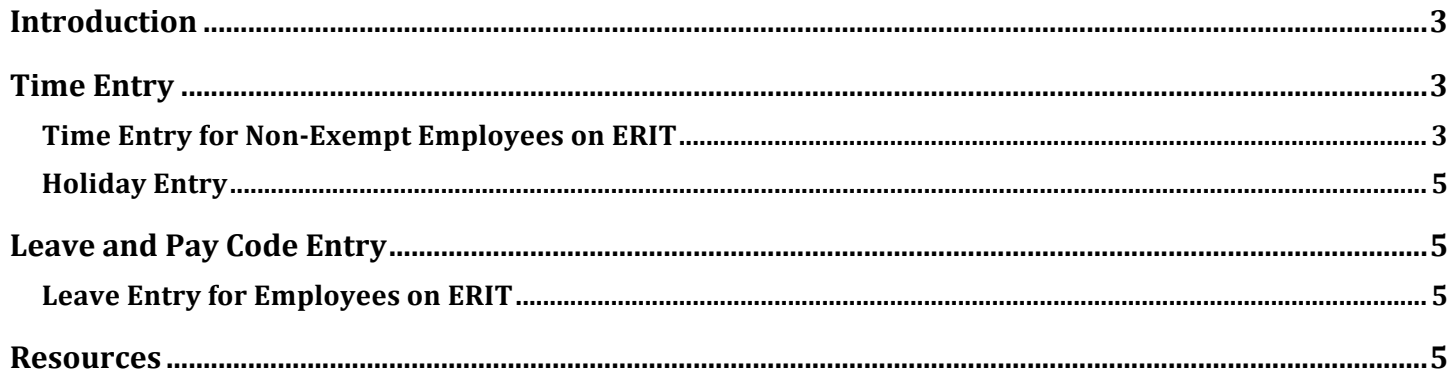

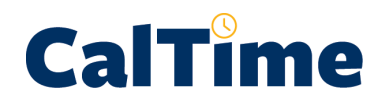

## **Introduction**

This is a supplemental guide for employees participating in the Employee-Initiated Reduction in Time (ERIT) program. This guide should be used in conjunction with the comprehensive non-exempt user guide that covers all non-exempt timekeeping responsibilities. These guides, along with other training materials (job aids and tutorials), can be found in the Training section of the CalTime website.

# **Time Entry**

#### **Time Entry for Non-Exempt Employees on ERIT**

If you participate in the Employee-Initiated Reduction in Time (ERIT) program, time worked should be entered as usual. However, in addition, you will need to use the ERIT pay code to cover hours up to your pre-ERIT work hour levels. For example, if you reduce your hours from 100% to 50%, you would enter time worked of 4 hours and then enter 4 additional hours using the ERIT pay code. Note: For ERIT employees who have the varying schedules (e.g., you work different work schedules for certain days of the week), your time entered and the hours entered against ERIT should vary according to your schedule.

The entry of the ERIT pay code ensures that you continue to accrue vacation and sick leave at their pre-ERIT levels.

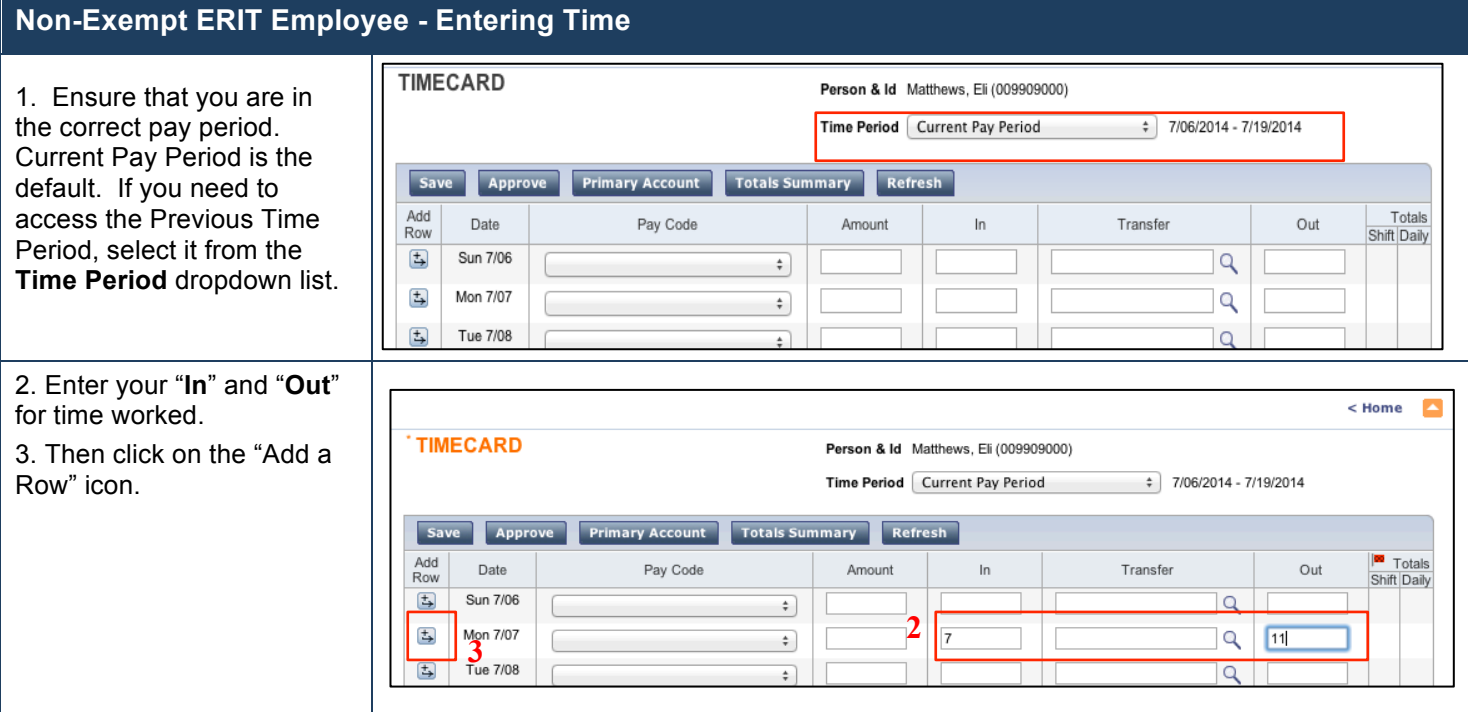

# **CalTime**

# **Non-Exempt Employee ERIT Supplemental Guide**

## **Non-Exempt ERIT Employee - Entering Time**

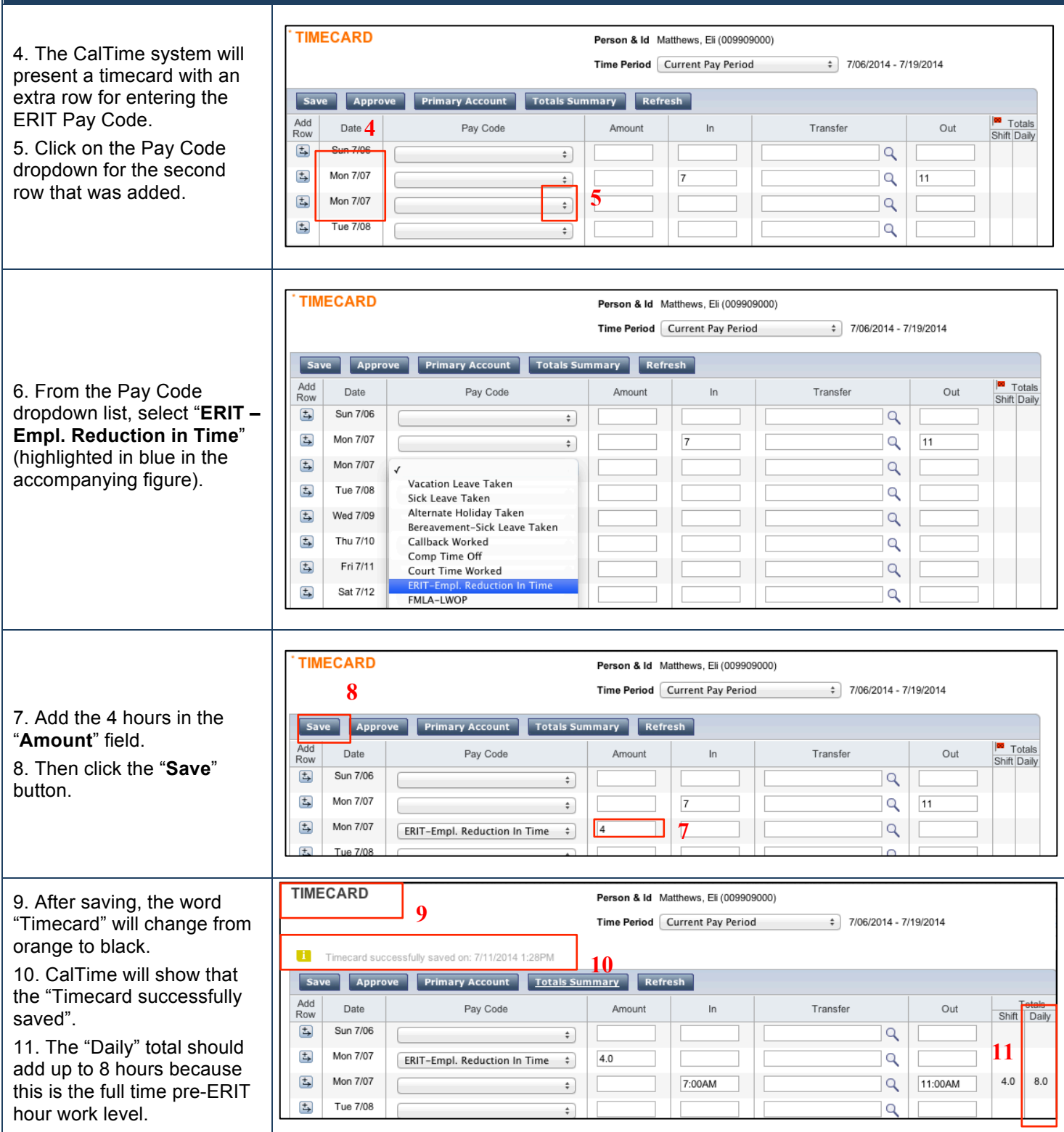

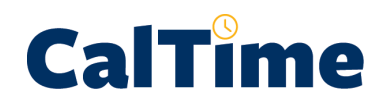

#### **Holiday Entry**

For holidays, non-exempt employees will receive a holiday credit based on the number of hours of work in the previous 2 pay period cycles. For example, an employee on ERIT who works 75% of the time in the previous 2 pay period will get 6 hours of holiday pay. On that holiday, they will need to enter 2 hours using the ERIT pay code to reach their full time pre-ERIT hour work level.

# **Leave and Pay Code Entry**

#### **Leave Entry for Employees on ERIT**

Employees participating in the Employee-Initiated Reduction in Time (ERIT) program should enter leave for the number of hours they would have worked if they were not on leave. For example, if under the ERIT program, you reduced your hours worked from 100% to 75%, you would enter 6 hours of vacation leave and then enter 2 additional hours using the ERIT pay code. If you have a varying schedule (different work schedules for certain days of the week), any leave entered should be based on what you were scheduled to work on that day, along with the appropriate ERIT hours.

### **Resources**

#### **CalTime Support**

For help using the CalTime system or to report any CalTime system issue, please submit a help request to the CalTime Help Desk by sending an email to: caltime@berkeley.edu

#### **CalTime Training**

Training information for non-exempt employees can be found in the Training section of the CalTime website. A variety of training resources are available, including:

- On-line Tutorials
- Guides and job aids
- Training classes, both hands-on and demonstrations